## **Inhaltsverzeichnis**

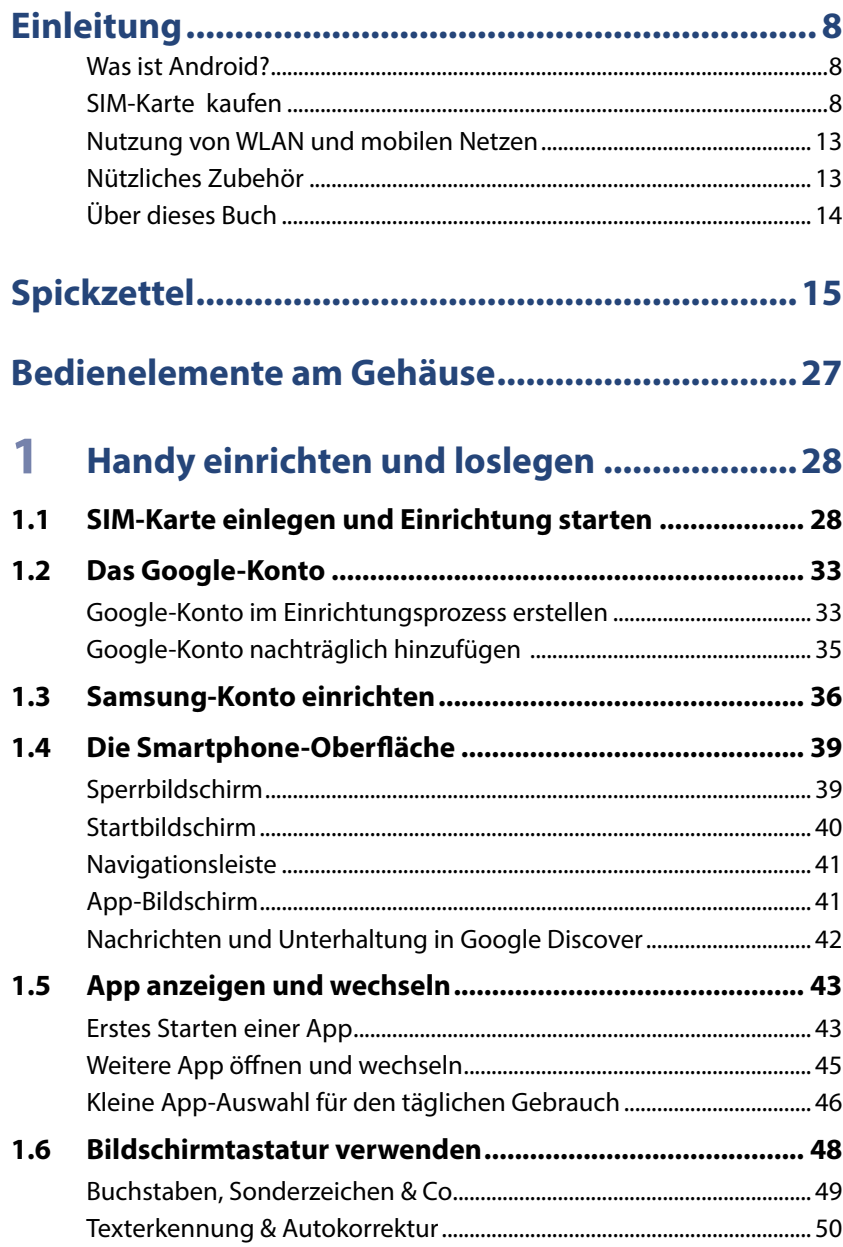

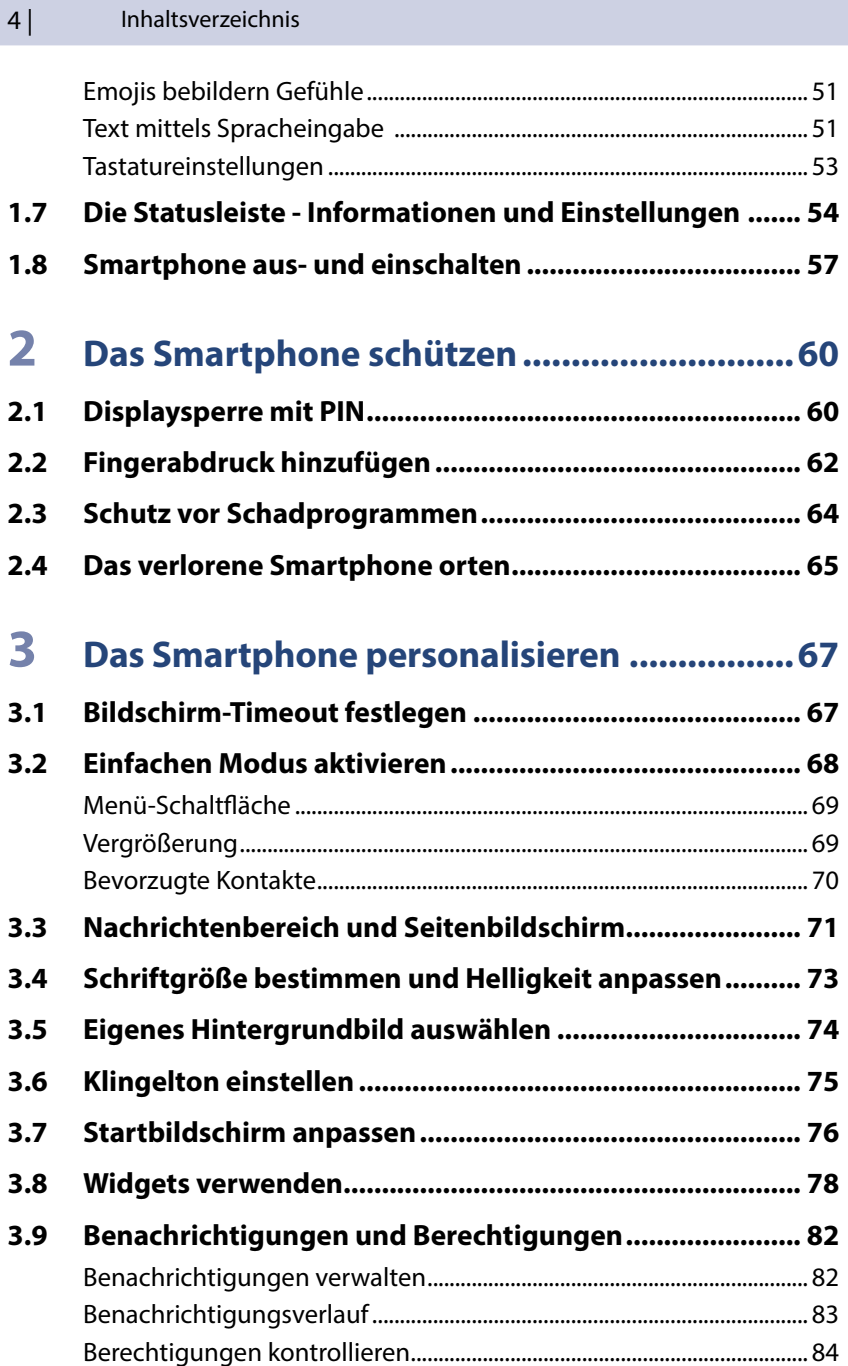

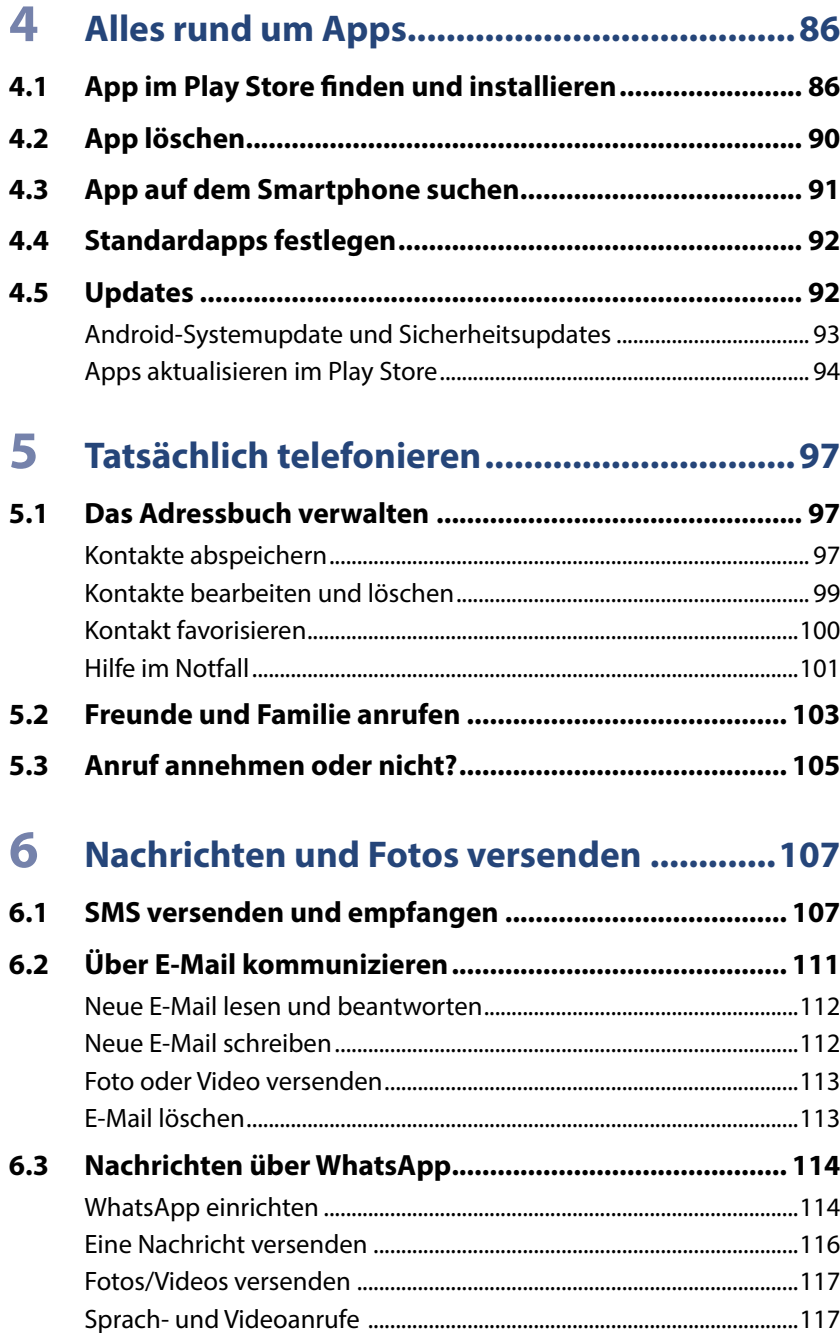

 $6|$ 

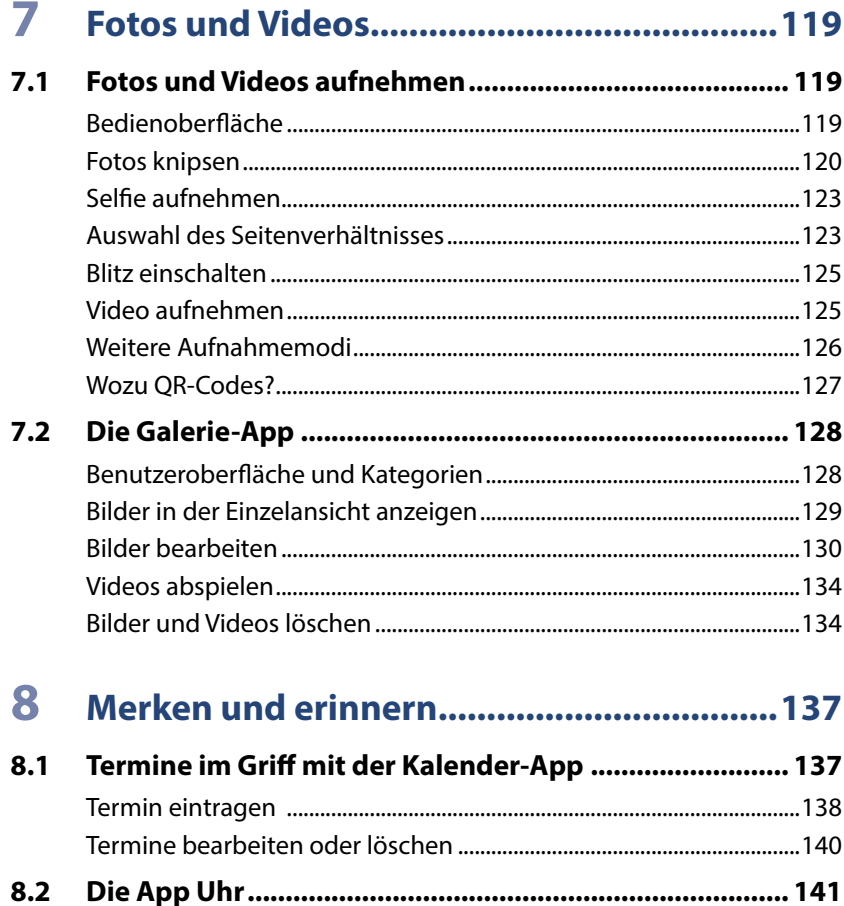

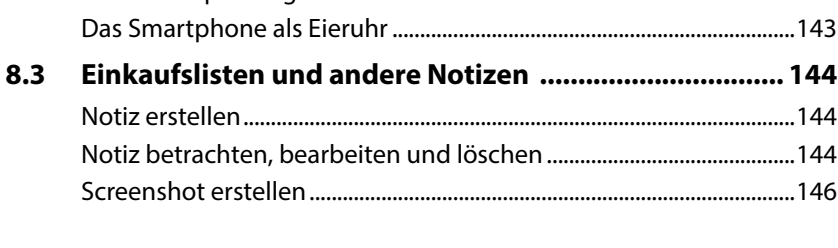

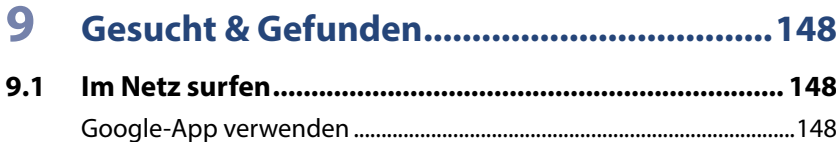

1.40

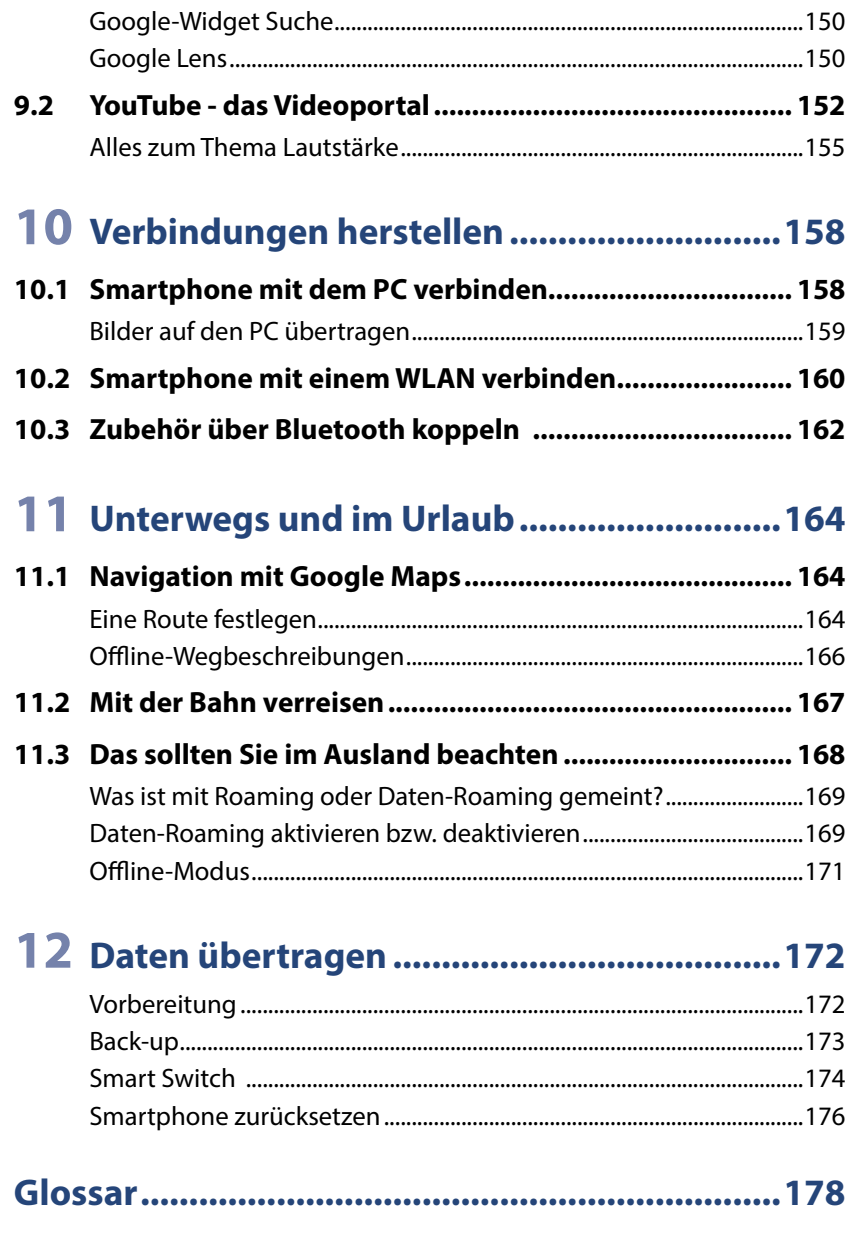

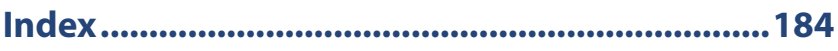